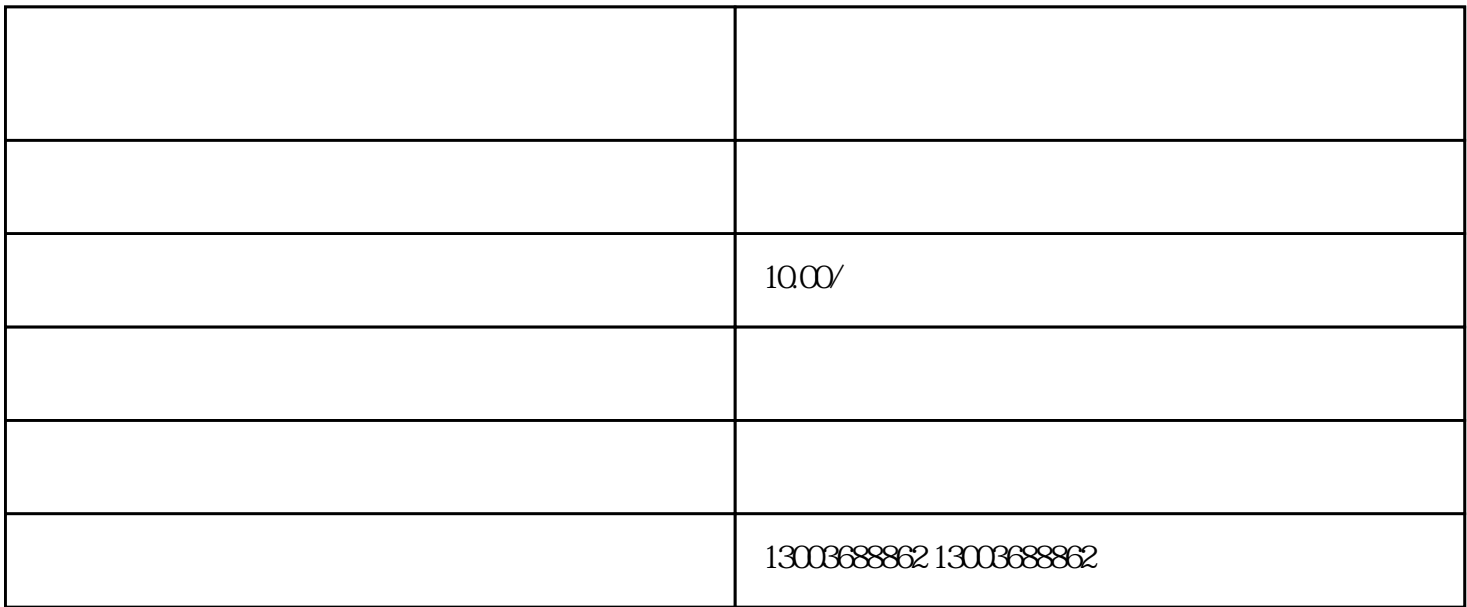

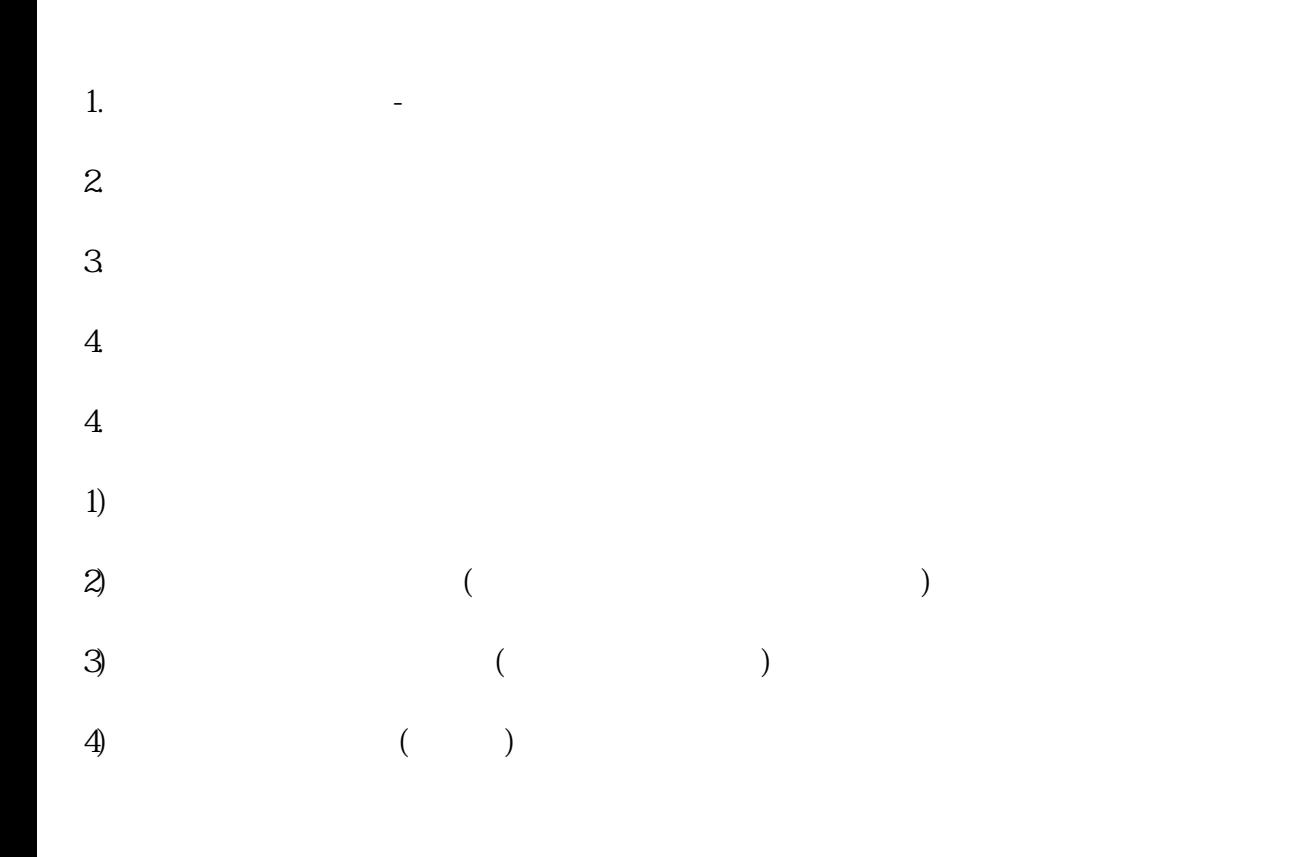

 $\frac{a}{\sqrt{a}}$ ,  $\alpha$  , and  $\alpha$  is not proposed to the proposed proposed  $\alpha$  $\frac{u}{\sqrt{2}}$